# Lezione 2

Introduzione al linguaggio C/C++ Tipi di dato e numeri interi Variabili e costanti con nome Struttura di un programma

#### Promemoria per chi segue

- Non dimenticate le raccomandazioni
	- Se non state lavorando al PC, siete al momento tra i **candidati alla bocciatura**
		- Le slide sono uno strumento molto inefficace se non assimilate i concetti mediante gli esercizi
	- Fate di tutto per tenere alto il vostro livello di concentrazione
	- Non esitate a fare domande!

#### Storia essenziale del C

- Definito nel 1972 (AT&T Bell Labs) per sostituire l'assembler nella programmazione di sistemi operativi: in pratica, nato per creare UNIX
- **Prima definizione precisa:** Kernigham & Ritchie (1978)
- **Prima definizione ufficiale: ANSI C** (1983)

# Ma già nel 1980 ...

… erano in uso varie versioni di un linguaggio denominato "C con le classi"

- Erano le prime versioni di quello che sarebbe stato  $i$ I C +  $+$
- **Inventato, definito, ed implementato per la prima** volta, da Bjarne Stroustrup [http://www.stroustrup.com](http://www.stroustrup.com/)
- **Primo standard nel 1998: ISO/IEC 14882** 
	- Ora siamo allo standard C++14
- **Di successo:**

<http://www.tiobe.com/index.php/content/paperinfo/tpci/index.html>

Programmazione I – Paolo Valente - 2017/2018 4 <http://www.stroustrup.com/applications.html>

#### Cosa vedremo del C++

- Solo per chi sa di cosa parlo: del linguaggio C++ vedremo solo il sottoinsieme procedurale
- NON vedremo la programmazione ad oggetti
- Sarà argomento dell'insegnamento di **Programmazione ad Oggetti**

## Iniziamo ...

- **EXEC** fronteremo lo studio del linguaggio incominciando dai seguenti concetti:
	- **Introduzione essenziale del tipo int**
	- Memoria di un calcolatore, processore, linguaggio macchina e linguaggi di alto livello
	- Memoria di un programma C/C++ ed oggetti
	- Espressioni letterali
	- Variabili e costanti con nome
	- Compendio tipi di dato primitivi
	- Struttura (semplificata) di un programma

Programmazione I – Paolo Valente - 2017/2018 and a series and a series of the series of the series of the series of the series of the series of the series of the series of the series of the series of the series of the seri

# Tipo **int**

- In un programma C/C++ si possono scrivere dei numeri interi, ad esempio **6 12 700**
- Si possono inoltre defnire delle **variabili** di tipo **int**
	- Sono dei contenitori in cui memorizzare numeri interi
		- Possono contenere un sottoinsieme limitato dei numeri interi, come vedremo meglio
		- **Il contenuto di una variabile di tipo int può** cambiare durante l'esecuzione del programma

## Definizione

- Per poter utilizzare una variabile di tipo **int** in un programma, bisogna prima definirla
- Nella defnizione si stabilisce fondamentalmente:
	- l'identifcatore
		- ossia il nome che useremo per riferirci alla variabile
	- opzionalmente, il valore iniziale della variabile (*inizializzazione*)

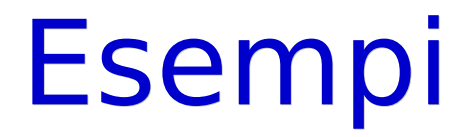

 Ecco due esempi di defnizione di variabili di tipo **int**

```
int a; // definizione di una
        // variabile di nome a e di
        // tipo int
int k=5; // definizione di una
        // variabile di nome k e di
        // tipo int, inizializzata col
        // valore 5
```
#### Esercizi

• Svolgere la seconda esercitazione fino ai primi due esercizi di stampa di una variabile intera

Variabili

#### Variabile

- Una variabile è un contenitore all'interno del quale si può memorizzare un valore
- · Tale valore può variare nel tempo

### Definizione di una variabile

- **In C/C++ è necessario elencare ogni variabile** che sarà utilizzata nel programma, prima di utilizzarla
- **In particolare si dice che bisogna definire** ciascuna variabile. 衠ll'atto della defnizione bisogna attribuire alla variabile
	- un tipo
	- un nome (identificatore) col quale ci si riferirà poi a tale variabile
	- eventualmente un valore iniziale (inizializzazione)

#### Esempi

- Prima di vedere formalmente la sintassi, ricordiamo i due esempi di defnizione di variabili di tipo **int**
- **int a; // definizione di una // variabile di nome a e di // tipo int int k=5; // definizione di una // variabile di nome k e di // tipo int, inizializzata col // valore 5**

### Valore iniziale

- Che valore assume una variabile se non viene inizializzata?
- Per il momento diciamo che assume un valore **casuale**
- Poi vedremo meglio i singoli casi

### Nota sulla sintassi

- Nella descrizione della sintassi del linguaggio C/C++ utilizzeremo la notazione con parentesi quadre [...] per denotare elementi **opzionali**, ossia parti che possono o meno comparire
- Tutto ciò che non sarà contenuto tra tali parentesi [...] quadre sarà **obbligatorio**

### Sintassi definizione variabile

- Sintassi della defnizione di una variabile: nome tipo nome variabile  $[$  = valore iniziale $]$ ;
- E' possibile raggruppare le defnizioni di più variabili dello stesso tipo in una lista separata da **,**
	- Forma generale defnizione variabili: nome tipo nome variabile1 [=valore iniziale], nome\_variabile2 [= valore\_iniziale]**,** ... **;**

#### Completamento esempi

- **int a, c;// definizione di due // variabili di nome a e c, di // tipo int**
- **int k=5, d; // definizione di due // variabili di nome k e d, // di tipo int, di cui la // prima è inizializzata // col valore 5**
- Vedremo successivamente esempi di defnizioni di variabili di tipo diverso da **int**

### Visibilità di una variabile

 Una variabile è **visibile**, ossia può essere utilizzata, solo a partire dal punto in cui viene definita nel testo del programma

## Istruzione semplice

- Una defnizione è di fatto una istruzione del  $C/C++$
- **In particolare si tratta di una cosiddetta** istruzione semplice

### Assegnamento

- Si può assegnare un nuovo valore ad una variabile mediante una **istruzione di assegnamento** nome\_variabile **=** espressione **;**
- Esempi: **int v = 3 ;// definizione variabile v** cout<<<v<<endl **v = 4 ; // assegna il valore 4 // alla variabile v**

#### Esercizi

 Svolgere i successivi esercizi della seconda esercitazione, fno alla slide in cui ci si chiede cosa succede se una lettura da stdin fallisce

## Ultimo standard C++

- Gli standard, ossia le definizioni ufficiali dei linguaggi di programmazione, in generale evolvono col tempo
- Il passaggio da uno standard all'altro introduce spesso cambiamenti che fanno sì che uno stesso programma si comporti in modo diverso o addirittura non si compili più
- L'ultimo standard disponibile per il linguaggio C++ è denominato C++ 2014
	- Spesso abbreviato con C++14
	- Le versioni più recenti dei compilatori tipicamente supportano anche lo standard C++14
	- E' però possibile che ancora utilizzino, come configurazione predefinita, lo standard precedente al  $C++14$

### Comportamento gcc 1/2

- Questo vale anche per il gcc
- Supposto che stiate utilizzando una versione del gcc che supporta anche il nuovo standard, avete due possibilità

1)Il compilatore già usa almeno lo standard C+ +11 di default

2)Il compilatore non usa almeno lo standard C++11 di default

- Nel gcc lo standard C++11 è ormai denotato come c++11
- L'ultimo standard è invece il C++14, che è ora denotato come **c++14**

### Comportamento gcc 2/2

- **Potete verificare:** 
	- $\blacksquare$  se lo standard  $C++11$  o addirittura  $C++14$  è supportato dalla versione del compilatore che state utilizzando, e
	- se è selezionato di default

controllando, per esempio, la descrizione dell'opzione **-std** nella pagina di manuale di g++

- Se il compilatore supporta, ad esempio, lo standard C+ +14 ma non lo utilizza di default, dovete aggiungere alla riga di comando l'opzione **-std=c++14**
	- Non è l'unica opzione possibile, consultate documentazione online per ulteriori dettagli

# OS X, clang ed LLVM

- Con OS X, anche quando si invoca apparentemente il compilatore gcc, si invoca di fatto il front-end clang per il compilatore LLVM
- Controllare gli standard supportati dal proprio compilatore LLVM è un po' più complicato
- **In ogni caso, le versioni più recenti utilizzano il** C++14 di default

# Informazioni generali

- Potete controllare lo stato attuale degli standard C++ all'URL
	- <http://www.open-std.org/jtc1/sc22/wg21/>
- L'ultimo draft dello standard C++14 si può scaricare gratuitamente: http://www.open-std.org/jtc1/sc22/wg21/docs/papers/2014/n4296.pdf
- Lo standard è il documento su cui è scritto **TUTTO** quello che riguarda il linguaggio
	- E' la risorsa autoritativa da utilizzare per chiarire ogni dubbio o conoscere ogni dettaglio
- Potete controllare lo stato di avanzamento del gcc in merito allo standard C++14 alla pagina <https://gcc.gnu.org/projects/cxx-status.html#cxx14>

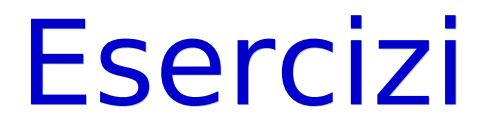

• Riprendere la seconda esercitazione, fino all'esercizio sulla moltiplicazione escluso

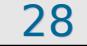

# Un pò di nozioni

- Ora che abbiamo acquisito un po' più di familiarità col linguaggio, cominciamo ad accrescere le nostre conoscenze
	- Stiamo per afrontare una sequenza relativamente lunga di nuovi concetti prima del prossimo esercizio
- Il concetto fondamentale su cui costruiremo le nozioni riportate in questa presentazione è quello di **memoria**

# Memoria principale

- Partiamo da qualche dettaglio sul funzionamento interno di un elaboratore
- **In particolare, vedremo:** 
	- memoria principale
	- **processore**
	- **linguaggio macchina**
	- **·** linguaggi ad alto livello

## Memoria principale e celle

- **Definiamo memoria** (principale) di un elaboratore il contenitore in cui sono memorizzati tutti i dati su cui lavora il processore
- Possiamo schematizzare la memoria come una sequenza contigua di celle (chiamate anche **locazioni di memoria**)
- Ciascuna cella fornisce l'**unità minima di memorizzazione**, ossia l'elemento più piccolo in cui si può memorizzare un'informazione

#### Contenuto cella

- Ogni cella contiene un byte, ossia una sequenza di bit (cifre binarie)
	- Tipicamente un byte è costituito da 8 bit Esempio: 01100101
- Tutte le celle hanno quindi la stessa dimensione in termini di numero di bit
- In generale l'esatto numero di bit in un byte potrebbe variare da una macchina all'altra

#### Schema memoria

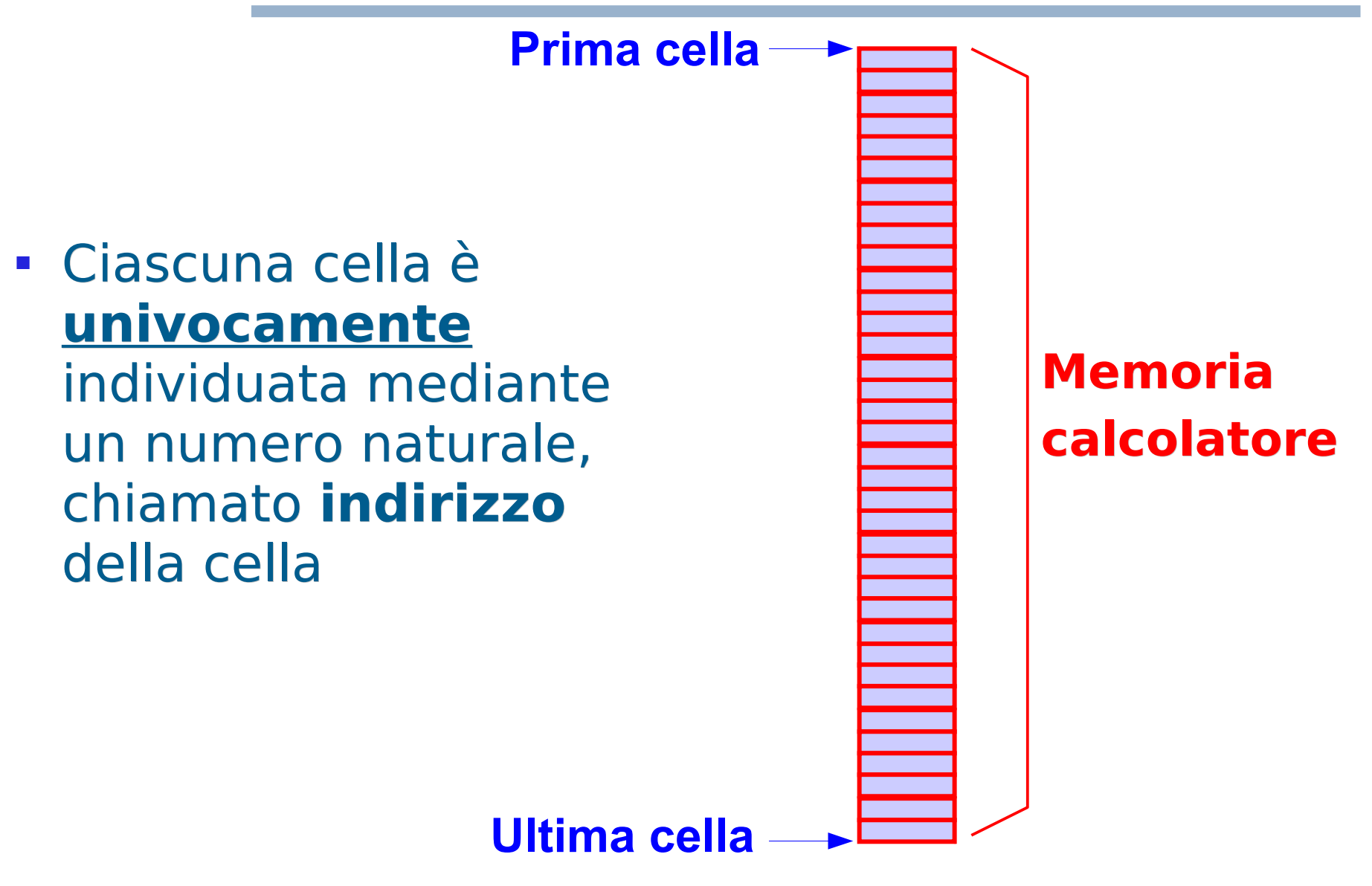

### Celle di memoria e numeri

- **I bit contenuti in una cella possono essere utilizzati** per memorizzare un numero
	- **Il numero è rappresentato mediante notazione** binaria
- Senza entrare nei dettagli della notazione binaria, facciamo solo un esempio di come si ottiene questo risultato, per esempio con i numeri naturali (ossia gli interi non negativi)

#### Rappresentazione numeri

- Facciamo corrispondere un numero ad ogni **combinazione (configurazione)** di bit
- Esempio in caso di cella da 8 bit:

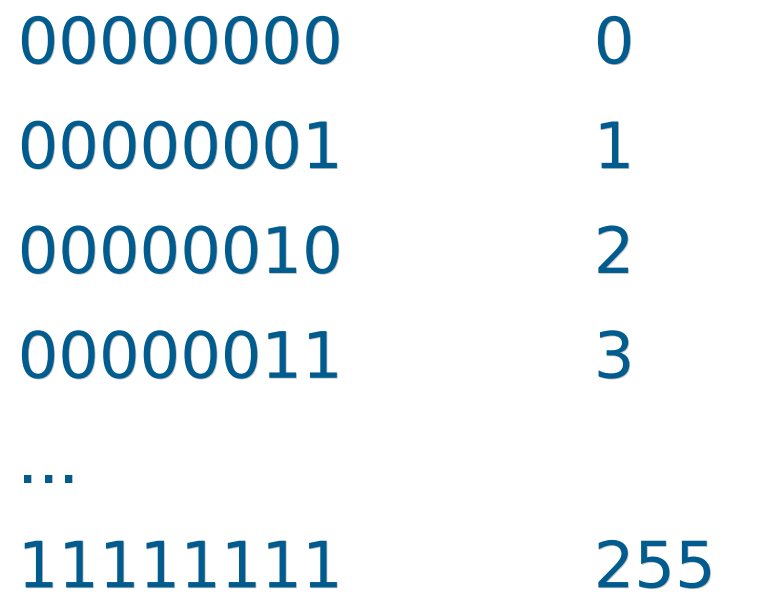

# Numeri negativi

- Con una tecnica simile si possono rappresentare anche numeri negativi, facendo corrispondere un certo sottoinsieme delle possibili configurazioni di bit ai numeri positivi, e l'altro sottoinsieme ai numeri negativi
- **·** Idea più semplice
	- Utilizzare un bit per il segno
#### Domanda

 E' possibile memorizzare il contenuto di una variabile di tipo **int** all'interno di una cella di memoria?

#### Risposta

 Se il valore è, per esempio, più grande di 255 allora certamente no!

### Uso di celle consecutive 1/2

- **· Infine, per rappresentare numeri più grandi di quelli** rappresentabili con una sola cella, si **accorpano** più celle consecutive
	- Si usano per esempio tutte le configurazioni possibili di bit di una sequenza di due o quattro celle contigue
	- Vediamo un esempio

## Rappresentazione numeri 2/2

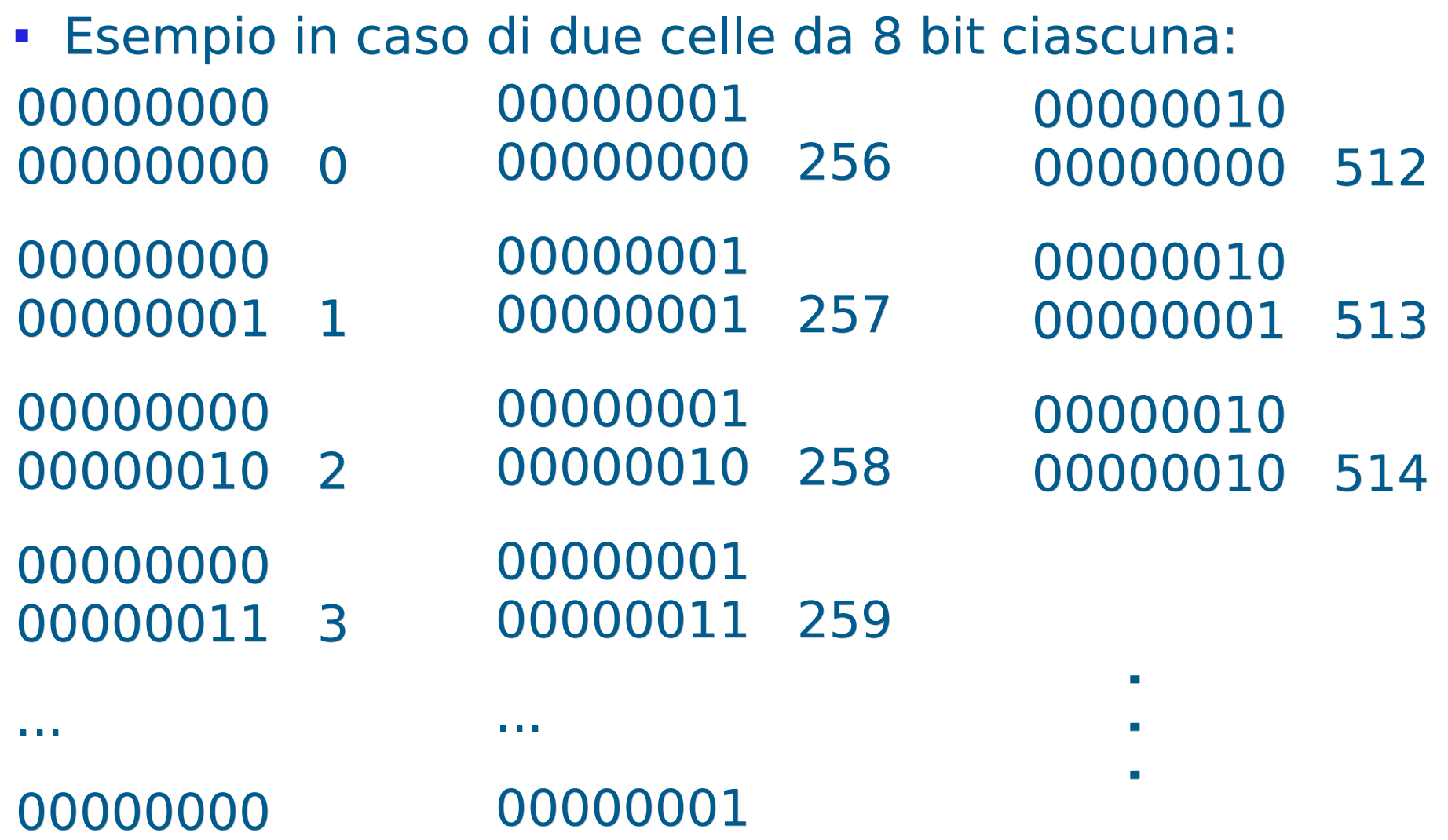

 255 511

Programmazione I – Paolo Valente - 2017/2018 and allege and the CAD and Taurus and Taurus and Taurus and Taurus and Taurus and Taurus and Taurus and Taurus and Taurus and Taurus and Taurus and Taurus and Taurus and Taurus

## Rappresentazione int

- Una variabile di tipo int è tipicamente rappresentata su 4 celle consecutive
- Vedremo i dettagli in seguito

#### Processore

 Gli altri elementi da considerare per capire i concetti alla base del linguaggio C/C++ sono il processore ed il suo linguaggio

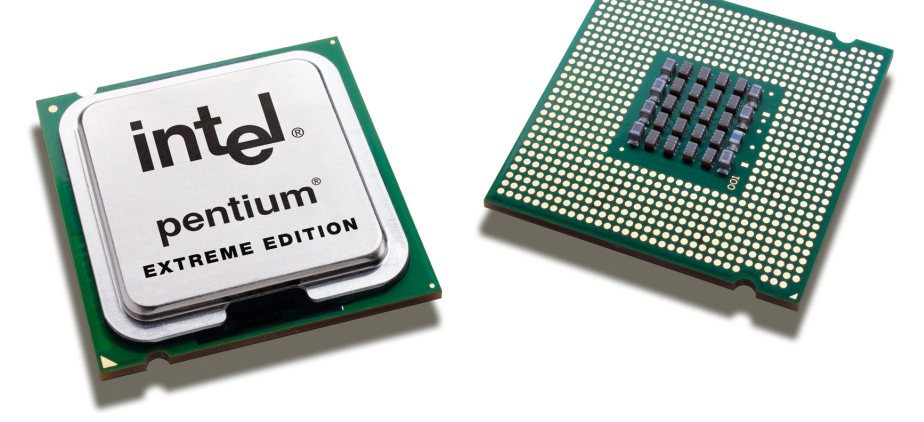

- Tutte le operazioni di elaborazione delle informazioni effettuate da un calcolatore sono
	- svolte direttamente dal processore, oppure
	- svolte da altri componenti dietro comando del processore
- Programmazione I Paolo Valente 2017/2018 42

# Operazioni

- Un processore è in grado di compiere solo operazioni molto semplici:
	- lettura/scrittura/copia di una o più celle di memoria
	- somma/sottrazione/moltiplicazione/divisione del contenuto di una o più celle di memoria
	- lettura/scrittura in zone di memoria 'speciali' per pilotare dispositivi di ingresso/uscita (ad esempio schede video)
	- altre semplici operazioni sulle celle di memoria
- Tali operazioni lavorano su un certo numero (massimo) di celle contigue alla volta. Tale sequenza di celle è detta **parola di macchina (machine word)**
	- Si dice che un processore ha una architettura a 16, 32 oppure 64 bit se può lavorare su parole da 2, 4 oppure 8 byte

Programmazione I – Paolo Valente - 2017/2018 43

# Linguaggio macchina

- Ogni processore è caratterizzato da un proprio insieme di **istruzioni**, tramite le quali è possibile fargli svolgere le precedenti operazioni
- L'insieme delle istruzioni di un processore viene chiamato **linguaggio macchina** di quel processore
- Ogni istruzione è identifcata da una certa configurazione di bit
- Segue un esempio di programma in linguaggio macchina

#### Esempio programma

 

...

Programmazione I – Paolo Valente - 2017/2018 45

# Linguaggio macchina

- Per far eseguire un programma ad un processore, basta
	- memorizzare da qualche parte nella memoria la sequenza di configurazioni di bit relativa alle istruzioni da eseguire
	- dire al processore a che indirizzo si trova la prima di tali istruzioni
- Il processore eseguirà, una dopo l'altra, le istruzioni che trova a partire da tale indirizzo

#### Ordine di esecuzione 1/3

Ordine di esecuzione predefinito delle istruzioni: l'una dopo l'altra

0011001000110110 0101010100100011 0011011001010101 1110001111100011

1001101011100011

...

#### Ordine di esecuzione 2/3

L'ordine con cui sono eseguite le istruzioni cambia solo se vengono incontrate speciali istruzioni di salto verso un diverso indirizzo

0011001000110110 0101010100100011 0011011001010101 1110001111100011

Cambio di ordine dovuto ad una istruzione di salto in avanti

1001101011100011

...

#### Ordine di esecuzione 3/3

Un salto può anche avvenire all'indietro, ossia verso un indirizzo inferiore rispetto a quello in cui si trova l'istruzione di salto stessa

0011001000110110 0101010100100011 0011011001010101 1110001111100011

10011010111000

...

Uno schema di esecuzione tipico che si realizza con i salti all'indietro sono i **cicli** di istruzioni che si ripetono più volte

Programmazione I – Paolo Valente - 2017/2018 and allege and a series of the series of the series of the 49

# Difficoltà linguaggio macchina

- In defnitiva, data la semplicità delle istruzioni e dei dati su cui lavora un processore si ha che:
	- **Single 3 and 10 Serivere (interamente) in linguaggio macchina un** programma che faccia cose complesse,
		- quale ad esempio un sistema operativo o anche più semplicemente un programma che deve disegnare/aggiornare un'interfaccia grafica ed usarla per interagire con gli utenti,

diviene un lavoro estremamente impegnativo e costoso

# Linguaggi di alto livello 1/3

- Questo è fondamentalmente il motivo per cui sono stati inventati moltissimi altri linguaggi cosiddetti ad alto livello, che sono molto più 'vicini' al linguaggio umano rispetto al linguaggio macchina
- Tali linguaggi si basano sul concetto di **astrazione** dalla macchina sottostante: astraggono dai dettagli, cosiddetti di basso livello, quali ad esempio celle di memoria ed indirizzi, e permettono al programmatore di ragionare e di scrivere il proprio programma in termini di dati ed operazioni più complessi.

# Linguaggi di alto livello 2/3

- Ad esempio, quando abbiamo utilizzato variabili di tipo **int**
	- Ci siamo preoccupati di come memorizzare i valori in una sequenza di celle?
	- Ci siamo preoccupati di dove memorizzare esattamente in memoria tale sequenza di celle?
- No, abbiamo utilizzato il tipo **int** nel suo signifcato astratto di contenitore di numeri interi

# Linguaggi di alto livello 3/3

- **Riassumendo, col tipo int (e lo stesso accadrà con gli altri** tipi di dato)
	- **si astrae dalle singole celle di memoria**: non si vedono più le singole celle di memoria in cui sono memorizzati i numeri
	- si può quindi ragionare e scrivere il programma direttamente in termini di numeri interi
		- si lavora cioè ad alto livello, senza preoccuparsi di come e dove saranno realmente memorizzati e manipolati tali numeri a basso livello
- **In generale, dato un problema da risolvere, disporre di dati** ed operazioni più astratti e complessi permette di descrivere in modo molto più semplice e chiaro gli elementi del problema ed i passi che si debbono efettuare

# Linguaggio ad alto livello 1/2

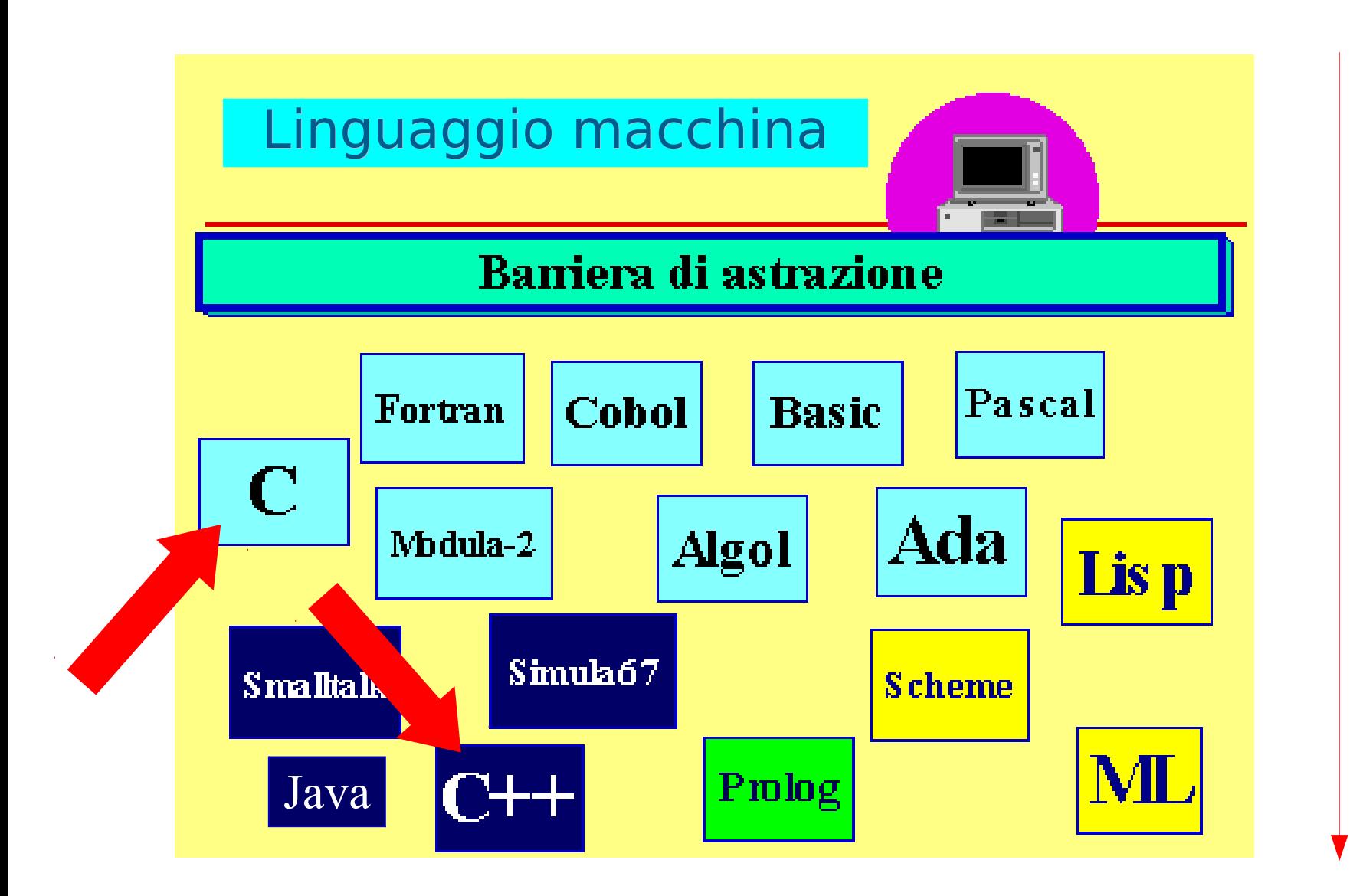

#### Programmazione I – Paolo Valente - 2017/2018 **1999 10:41 10:42 10:44 10:44 10:44 10:44 10:44 10:44 10:44 10:44 10:44 10:44 10:44 10:44 10:44 10:44 10:44 10:44 10:44 10:44 10:44 10:44 10:44 10:44 10:44 10:44 10:44 10:44 10:**

Li<br>K

Li<br>K

ello

<u>으.</u>

 $\boldsymbol{\omega}$ ທ

# Linguaggio ad alto livello 2/2

- Il C/C++ è quindi un linguaggio di alto livello
- Il fatto di non coincidere con il linguaggio macchina di nessun processore ha però un prezzo
	- Per poter essere eseguito da un calcolatore, un programma scritto in C/C++ va prima tradotto nel linguaggio macchina del processore del calcolatore su cui lo vogliamo eseguire
	- Questa operazione viene comunemente chiamata **compilazione**, ed i programmi che la eseguono vengono chiamati **compilatori**

Memoria di un programma C/C++ ed oggetti

Programmazione I – Paolo Valente - 2017/2018 **1998 1999 10:40 10:40 10:40 10:40 10:40 10:40 10:40 10:40 10:40 10:40 10:40 10:40 10:40 10:40 10:40 10:40 10:40 10:40 10:40 10:40 10:40 10:40 10:40 10:40 10:40 10:40 10:40 10:4** 

#### Memoria di un programma

- **Definiamo memoria** di un programma in esecuzione, o processo, il contenitore (logico) in cui sono memorizzati tutti i dati del programma (ed altre informazioni che vedremo in seguito) durante la sua esecuzione
- Nei programmi C/C++ la memoria di un programma ha la stessa identica struttura della memoria del calcolatore vista precedentemente: è una sequenza contigua di celle (locazioni di **memoria**) che costituiscono l'unità minima di memorizzazione
- Le celle, tutte della stessa dimensione, contengono un byte ciascuna

Programmazione I – Paolo Valente - 2017/2018 **1998 1999 10:40 10:40 10:40 10:40 10:40 10:40 10:40 10:40 10:40 10:40 10:40 10:40 10:40 10:40 10:40 10:40 10:40 10:40 10:40 10:40 10:40 10:40 10:40 10:40 10:40 10:40 10:40 10:4** 

# Dimensione byte

- L'esatta dimensione che deve avere un byte non è specificata nello standard del linguaggio C/C++, e, come abbiamo visto, teoricamente può variare da una macchina all'altra
	- Lo standard specifca solo che un byte **deve** essere grande abbastanza da contenere un oggetto di tipo **char**
	- Vedremo in seguito cosa è un oggetto di tipo **char**, per ora ci basta sapere che è utilizzato principalmente per memorizzare caratteri

## Dalle celle ai dati

- In C/C++ si possono memorizzare delle informazioni più complesse dei semplici numeri interi rappresentabili con una singola cella di memoria
- Si possono memorizzare i dati all'interno di contenitori che chiameremo genericamente **oggetti**

# Oggetto, valore, memoria

- Un **oggetto** è un'astrazione di cella di memoria
	- E' caratterizzato da un **valore**
	- E' memorizzato in una **sequenza di celle contigue**
		- Consideriamo per esempio, come oggetto, un numero naturale maggiore di 255
		- Come abbiamo visto, così come si può rappresentare ogni numero naturale da 0 a 255 con una determinata configurazione di 8 bit, si può rappresentare un valore naturale maggiore di 255 su N celle consecutive, con una determinata configurazione dei risultanti 8\*N bit

# Digressione su oggetti

- Per chi avesse già avuto a che fare con i cosiddetti linguaggi ad oggetti
	- Gli oggetti di cui parliamo in questo corso sono un concetto più generale di quello di oggetto definito in tali linguaggi
	- Useremo cioè il termine oggetto col signifcato generale di contenitore di informazioni (valori)

## Oggetto in memoria, indirizzo

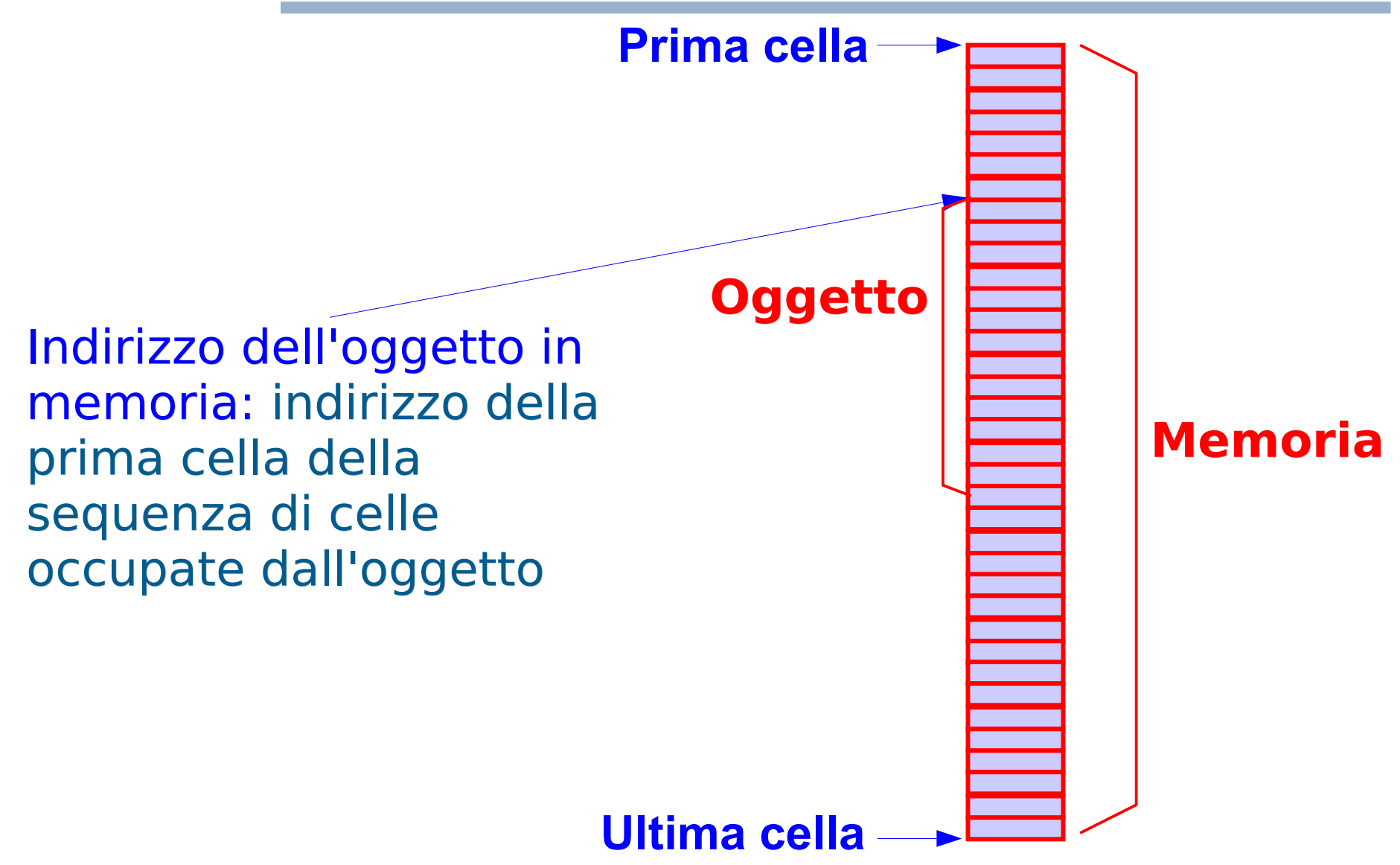

Programmazione I – Paolo Valente - 2017/2018 and the contract of the contract of the contract of the contract of the contract of the contract of the contract of the contract of the contract of the contract of the contract

#### Domanda

**Abbiamo già utilizzato qualche tipo di oggetto?** 

Programmazione I – Paolo Valente - 2017/2018 63

#### Risposta

#### Sì, gli oggetti di tipo **int**

Programmazione I – Paolo Valente - 2017/2018 **64** 

### Indirizzo, valore e tipo 1/2

- Un oggetto è caratterizzato da
	- un indirizzo
		- Ad esempio 1328, il che vuol dire che l'oggetto si trova in memoria a partire dalla cella di indirizzo 1328 **...**

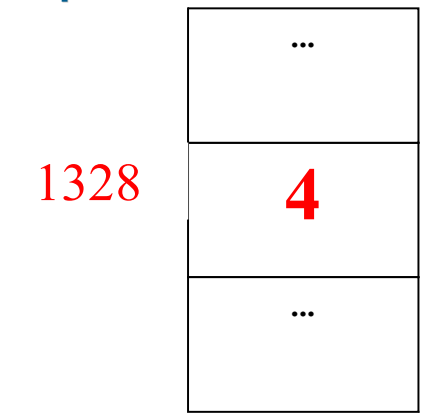

- un valore
	- In questo semplice esempio l'oggetto è di tipo numerico, occupa una sola cella e la configurazione di bit della cella rappresenta il valore 4

Programmazione I – Paolo Valente - 2017/2018 **1999 10:40 10:40 10:40 10:40 10:40 10:40 10:40 10:40 10:40 10:40 10:40 10:40 10:40 10:40 10:40 10:40 10:40 10:40 10:40 10:40 10:40 10:40 10:40 10:40 10:40 10:40 10:40 10:40 10:** 

#### Indirizzo, valore e tipo 2/2

- un **tipo (di dato)**
	- **Specifica i valori possibili per** l'oggetto e le operazioni che si possono effettuare sull'oggetto

# Tipi di dato primitivi

Programmazione I – Paolo Valente - 2017/2018 **67** 

# Tipo di dato

#### **Tipo di un dato (oggetto)**

Insieme di valori che l'oggetto può assumere ed insieme di operazioni che si possono efettuare su quell'oggetto

- Quali tipi di dato esistono in C/C++?
	- Partiamo dai tipi di dato primitivi

# Tipi di dato primitivi

Quattro tipi di dato primitivi

Programmazione I – Paolo Valente - 2017/2018 and a series and a series of the series of the series of the series of the series of the series of the series of the series of the series of the series of the series of the seri Nome tipo Categoria di dati che rappresenta **int** sottoinsieme dei numeri interi **float** sottoinsieme dei numeri reali **double** sottoinsieme dei numeri reali con maggiore precisione rispetto al tipo **float char** caratteri **bool** booleani (vero/falso, solo C++) Per ora vedremo più in dettaglio il solo tipo **int**

# Tipo **int**

- **Intel 1 is all the inter on the interporate in the intesp in senson in sensonal to interporate in the integre**<br> **I** matematico, dove l'insieme infnito degli interi Z è dato da  $\{..., -2,-1,0,+1,+2,...\}$
- Ovvero il tipo **int** ha un insieme di valori limitato:
	- L'insieme esatto dei valori possibili dipende dalla macchina e dal sistema installato sulla stessa
	- Normalmente il compilatore è configurato in maniera tale che gli oggetti di tipo **int** siano memorizzati in al più una PAROLA DI MACCHINA, che tipicamente è lunga 2, 4 o 8 byte, ossia 16, 32 o 64 bit
	- Se la macchina ha parole a 16 bit:  $[-2^{15}, 2^{15} - 1]$  ovvero  $[-32768, +32767]$
	- Se la macchina ha parole a 32 bit:  $[-2^{31}, 2^{31}-1]$  ovvero  $[-2147483648, +2147483647]$

Programmazione I – Paolo Valente - 2017/2018 70

I.

...

# Operazioni aritmetiche **int**

- **Al tipo int** sono applicabili i seguenti operatori:
- **+** 衠ddizione
	- **-** Sottrazione
- **\*** Moltiplicazione
	- **Divisione intera (diverso dalla divisione reale!)** Es.,  $10/3 = 3$
- **%** Modulo (resto della divisione intera) Dati tre numeri naturali divid, divis e ris, dove ris=divid/divis (divisione intera), il resto è il numero naturale res tale che  $divid = ris * divis + res$ Es.,  $10\%3 = 1$  $5\%3 = 2$

Programmazione I – Paolo Valente - 2017/2018 71

#### Esempio

**int v ; // definizione variabile v v = 4 ; // assegna il valore 4 // alla variabile v v = 2 \* 3 ; // assegna il valore 6 // alla variabile v**

In seguito, vedremo in dettaglio tutti i tipi di espressioni che si possono scrivere

Programmazione I – Paolo Valente - 2017/2018 72
#### Esercizi

 Svolgere i successivi esercizi della seconda esercitazione, fino all'esercizio di scambio dei valori di due variabili escluso

# Espressioni letterali

## Espressioni letterali

- Le espressioni letterali denotano **valori costanti**
- Sono spesso chiamate semplicemente letterali o costanti senza nome
- Le possibili espressioni letterali utilizzabili in C/C++ sono
	- numeri interi
	- numeri reali
	- costanti carattere
	- **Costanti stringa**
- Vedremo le ultime tre categorie più avanti

#### Numeri interi

In quanto invece ai numeri interi, ecco alcuni ovvi esempi dei letterali utilizzabili in un programma  $C/C++$ :

**6 12 700**

## Costanti con nome

#### Costanti con nome

- Una defnizione di una costante con nome associa permanentemente un oggetto di valore costante ad un identifcatore
- La defnizione è identica a quella di una variabile, a parte
	- 衠ggiunta della parola chiave **const** all'inizio
	- Obbligo di inizializzazione
- Esempi:

**const int N = 100; const int L ; // errato: manca // inizializzazione**

Per ora consideriamo solo costanti con nome di tipo **int**

### Costanti e variabili

- Una costante è un'astrazione **simbolica** di un valore: si da cioè un nome ad un valore
- E' una associazione identifcatore-valore che **non cambia mai** durante l'esecuzione
- **Non si può** quindi **assegnare un nuovo valore ad una costante** mediante una istruzione di assegnamento
- $\blacksquare$ Invece, nel caso di una **variabile**
	- L'associazione identifcatore-indirizzo non cambia mai durante l'esecuzione, ma può cambiare l'associazione identifcatore-valore
	- Uno stesso identifcatore può denotare valori diferenti in momenti diversi dell'esecuzione del programma

## Esercizio 1/2

- Scrivere un programma in cui si definisce una costante intera e se ne stampa il valore sullo schermo col seguente formato:
- Il valore della costante è 10.
- E si va a capo

#### Esercizio 2/2

```
#include <iostream>
using namespace std;
main()
\bm{\mathcal{J}}const int i = 10 ;
 cout<<"Il valore è "<<i<<"."<<endl ;
}
```
#### Domanda

- Ricordando che chiamiamo brevemente oggetto un qualsiasi oggetto, presente in memoria ed in grado di contenere un valore
- Quali tipi di oggetti abbiamo visto fnora?

## Risposta

- Variabili
- Costanti

# Struttura (semplificata) di un programma

Programmazione I – Paolo Valente - 2017/2018 March 1994 1994

## Struttura programmi

- In questo insegnamento vedremo solo programmi sviluppati su di un unico fle sorgente
	- Vedrete lo sviluppo di un programma su più fle nel corso di **Programmazione II**
- Nelle prossime slide iniziamo a vedere la struttura semplificata di un programma
- Come primo passo, per motivare la presenza delle cosiddette direttive in un programma, partiamo dal menzionare il pre-processore
- Prima della compilazione vera e propria, il fle sorgente viene manipolato dal cosiddetto **pre-processore**, il cui compito è efettuare delle modifche o delle aggiunte al testo originario
- La nuova versione del programma viene memorizzata in un **fle temporaneo**, ed è questo il vero fle che viene passato al compilatore
	- **Il file temporaneo è poi automaticamente distrutto alla** fne della compilazione
- Vedremo in seguito cosa fa il pre-processore in dettaglio, quello che ci basta sapere per ora è che il pre-processore viene pilotato dal programmatore mediante le cosiddette **direttive** inserite nel file sorgente

## Dichiarazioni e definizioni

- Nelle prossime slide metteremo in evidenza un tipo di istruzioni chiamate **dichiarazioni**
	- Una dichiarazione è una istruzione in cui si introduce un nuovo identificatore
- Le **defnizioni** sono casi particolari di dichiarazioni
	- Sono dichiarazioni la cui esecuzione provoca l'allocazione di spazio in memoria
	- In particolare, la definizione di una variabile o di una costante con nome provoca l'allocazione di spazio in memoria per la variabile o costante che viene definita

#### Struttura programma C

```
#include <stdio.h>
Direttive per il pre-processore
main()
{
      <dichiarazione>
      <dichiarazione>
      …
      <dichiarazione>
      <istruzione diversa da dichiarazione>
      <istruzione diversa da dichiarazione>
      ...
      <istruzione diversa da dichiarazione>
} 
Obbligatorio nei vecchi standard: prima tutte le 
dichiarazioni, poi qualsiasi altro tipo di istruzione
```
Programmazione I – Paolo Valente - 2017/2018 March 1997 1998 88

#### Struttura programma C++

```
#include <iostream>
Direttive per il pre-processore
using namespace std ;
main()
{
      <istruzione qualsiasi>
      <istruzione qualsiasi>
      ...
      <istruzione qualsiasi>
}
```
Diversamente dal C, in qualsiasi standard del C++ si possono mescolare tutti i tipi di istruzioni

Programmazione I – Paolo Valente - 2017/2018 and a series and a series of the series of the series and series of the series of the series of the series of the series of the series of the series of the series of the series

## Funzione main

- main() è una funzione speciale con tre caratteristiche:
	- deve essere sempre presente
	- **-** la prima istruzione della funzione main() è la prima istruzione del programma che sarà eseguita, indipendentemente da dove si trova la funzione main() all'interno del file sorgente
	- quando termina l'esecuzione del main(), ossia dopo dopo l'esecuzione dell'ultima istruzione contenuta nella funzione main(), termina l'intero programma
- Come si è visto, nei vecchi standard C la funzione main() contiene due sezioni
	- Parte dichiarativa
	- Parte esecutiva vera e propria

Programmazione I – Paolo Valente - 2017/2018 and allege and all the settlement of the settlement of the settlement of the settlement of the settlement of the settlement of the settlement of the settlement of the settlement

### Ordine di esecuzione

- **In che ordine vengono eseguite le istruzioni?**
- **Si definisce sequenza o concatenazione** una sequenza di istruzioni scritte l'una di seguito all'altra all'interno di un programma
- Le istruzioni/dichiarazioni di una sequenza sono **eseguite l'una dopo l'altra**

ESEMPIO

**int N ; // prima si esegue la definizione N = 3 ; // poi l'assegnamento cout<<N<<endl; // infine la stampa**

Programmazione I – Paolo Valente - 2017/2018 Programmazione I – 91

#### Esercizi

- Svolgere tutti i rimanenti esercizi della seconda esercitazione
- Prestare molta attenzione alla descrizione del processo risolutivo riportata in tale esercitazione